1

Item No. 04 Court No. 1

## **BEFORE THE NATIONAL GREEN TRIBUNAL PRINCIPAL BENCH, NEW DELHI**

Original Application No. 939/2018

Versus

Sachin Sahu Applicant(s)

State of Madhya Pradesh Respondent(s)

Date of hearing: 14.01.2020

**CORAM: HON'BLE MR. JUSTICE ADARSH KUMAR GOEL, CHAIRPERSON HON'BLE MR. JUSTICE S.P WANGDI, JUDICIAL MEMBER HON'BLE DR. NAGIN NANDA, EXPERT MEMBER HON'BLE MR. SIDDHANTA DAS, EXPERT MEMBER**

For Respondent(s): Ms. Rukhmini Bobde, Ms. Shagufa Salim, Advocates for State of M.P

**ORDER**

A report was sought from the PCCF (HoFF) M.P with reference to the allegation of encroachment of forest land of Singhorgarh

**Sanctuary** 

Accordingly, a copy of the report dated 20.11.2019 has been handed over during the hearing to the effect that encroachment from the forest land has been removed and other remedial steps including fencing has been done for protection of forest land.

In view of the above, no further order is necessary.

The application is disposed of.

Adarsh Kumar Goel, CP

S.P Wangdi, JM

Dr. Nagin Nanda, EM

Siddhanta Das, EM

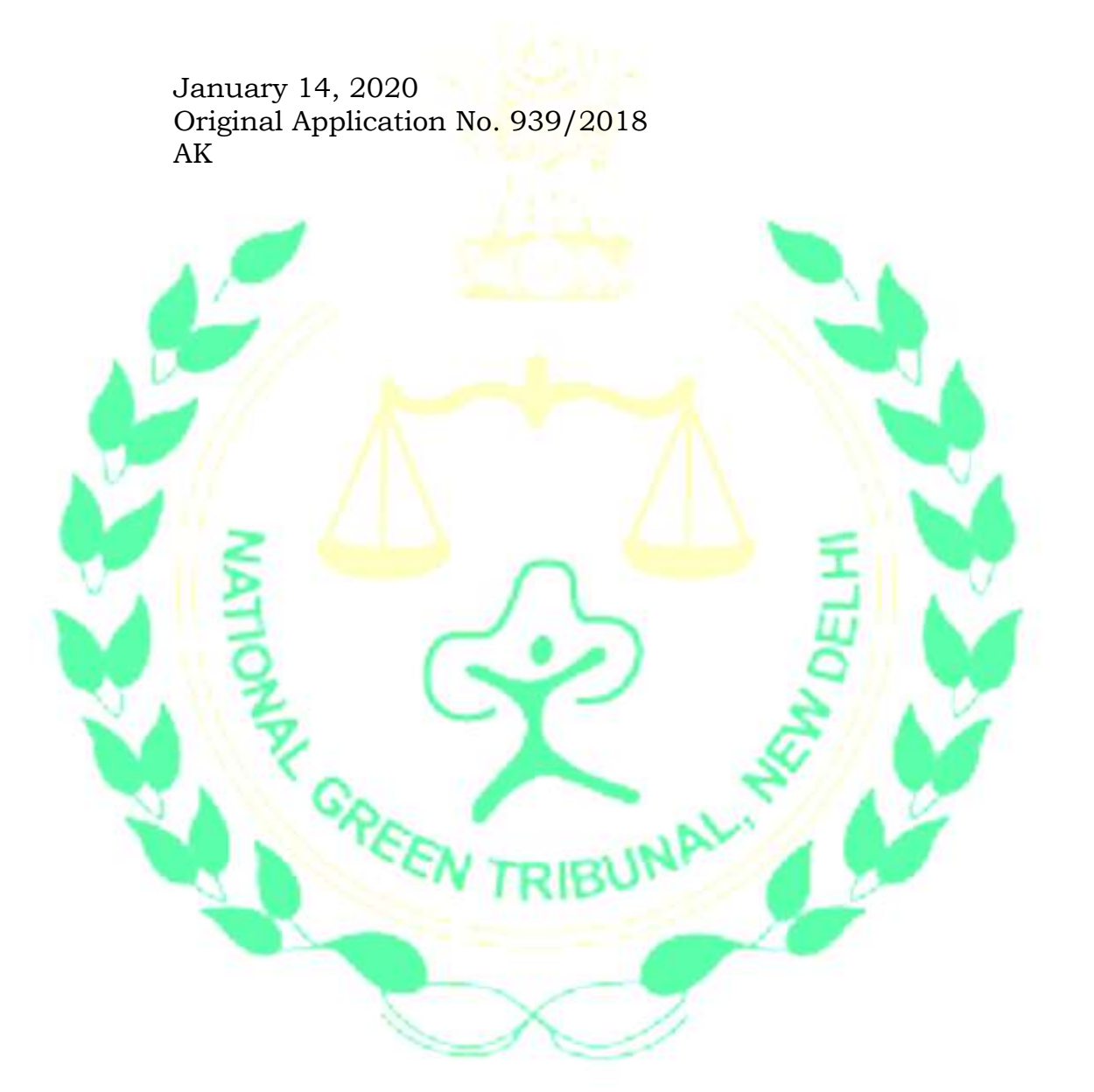